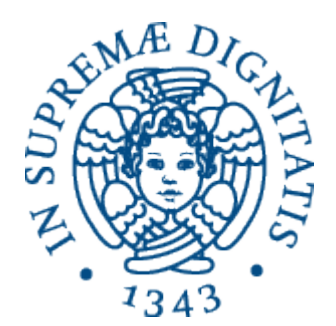

1

AA 2014-2015 

## **15. Collezioni in Java: il Java Collections Framework (JCF)**

## Perché le collezioni

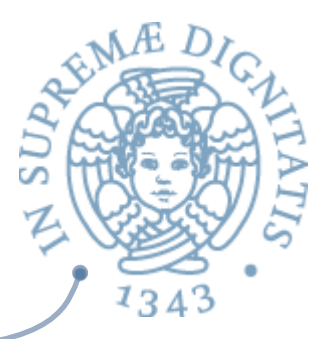

- section Spesso in un programma dobbiamo rappresentare e manipolare gruppi di valori oppure oggetti di uno stesso tipo
	- $\circ$  insieme di studenti di una classe
	- $\circ$  lista degli ultimi SMS arrivati sul cellulare
	- $\circ$  l'insieme dei risultati di una query al database
	- $\circ$  la coda dei pazienti in attesa di un'operazione o …
- **EXA:** Chiamiamo **collezione** un gruppo di oggetti *omogenei* (cioé dello stesso tipo)

#### Array come collezioni

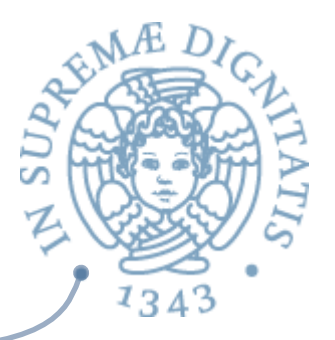

- **ARED Java (come altri linguaggi)** fornisce gli array come tipo di dati primitivo "parametrico" per rappresentare collezioni di oggetti
- **Array:** collezione modificabile, lineare, di dimensione non modificabile
- « Ma sono utili anche altri tipi di collezioni
	- $\circ$  modificabili / non modificabili
	- $\circ$  con ripetizioni / senza ripetizioni (come gli insiemi)
	- $\circ$  struttura lineare / ad albero
	- $\circ$  elementi ordinati / non ordinati

### Il nostro interesse

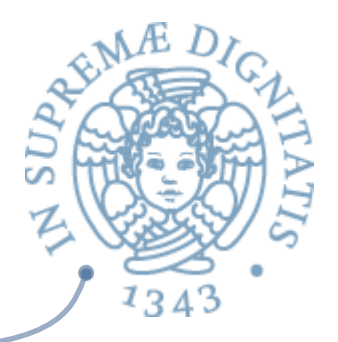

- <u>▲</u> Non è solo un interesse pratico (è utile sapere cosa fornisce Java) ...
- **EXECUTE:** The ancher un esempio significativo dell'applicazione dei principi di *data abstraction* che abbiamo visto
- **Example 10 Unity po' di contesto** 
	- o JCF (Java Collections Framework)
	- $\circ$  C++ Standard Template Library (STL)
	- $\circ$  Smalltalk collections

#### Ma non bastavano ...

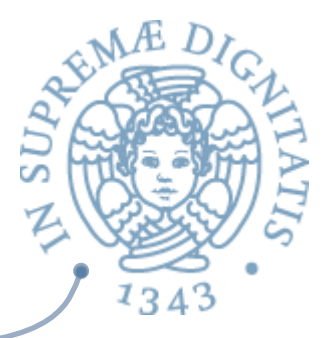

- <u>▲</u> Vector = collezione di elementi omogeni modificabile e estendibile?
- **EXECTE:** In principio si... ma è molto meglio avere una varietà ampia di strutture dati con controlli statici per verificare la correttezza delle operazioni

### Java Collections Framework (JCF)

- **Source 10 CF** definisce una gerarchia di interfacce e classi che realizzano una ricca varietà di collezioni
- sfrutta i meccanismi di astrazione
	- $\circ$  per specifica (vedi ad es. la documentazione delle interfacce)
	- $\circ$  per parametrizzazione (uso di tipi generici)

per realizzare le varie tipologie di astrazione viste

- $\circ$  astrazione procedurale (definizione di nuove operazioni)
- $\circ$  astrazione dai dati (definizione di nuovi tipi TDA)
- **o** iterazione astratta <= lo vedremo in dettaglio
- $\circ$  gerarchie di tipo (con implements e extends)
- **EXECONTERE ANCHE REALIZZAZIONI di algoritmi efficienti di** utilità generale (ad es. ricerca e ordinamento)

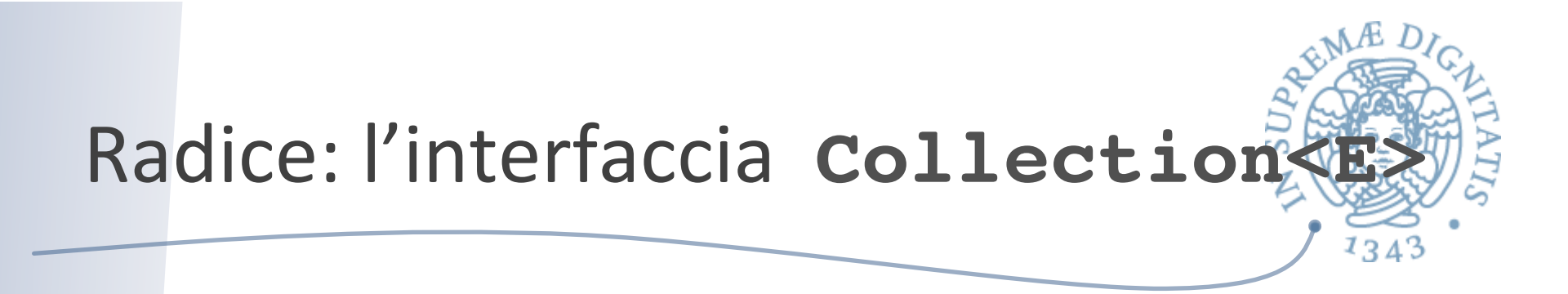

- **EXECUTE:** Definisce operazioni basiche su collezioni, senza assunzioni su struttura/modificabilità/duplicati...
- **Modifiers opzionali**: add(E e), remove(Object o), addAll(Collection<? extends E>), clear( )
- **Example 12** Per definire una classe di collezioni *non modificabili*

public boolean add(E e) {

throw new UnsupportedOperationException(); }

- **EXECUTE:** Contains(o), equals(o), isEmpty(), size( ), toArray()
- Accesso a elementicon  $\text{iterator}$  () (v. dopo...)

## JCF: altre interfacce importantized

- **Set<E>:** collezione senza duplicati. Stessi metodi di Collection<E>, ma la specifica cambia, ad es.
	- $\circ$  add(E el) restituisce false se el è già presente
- **List<E>:** sequenza lineare di elementi. Aggiunge metodi per operare in una specifica posizione, ad es.
	- $\circ$  add(int index, E el), int indexOf(o), remove(int index),get(index), set(index, el)
- **Queue<E>:** supporta politica FIFO
	- **Deque<E>:** "double ended queue", "deck". Fornisce operazioni per l'accesso ai due estremi
- **Map<K, T>**: definisce un'associazione chiavi (K) valori (T). Realizzata da classi che implementano vari tipi di tabelle hash (ad es. HashMap)

 $1343$ 

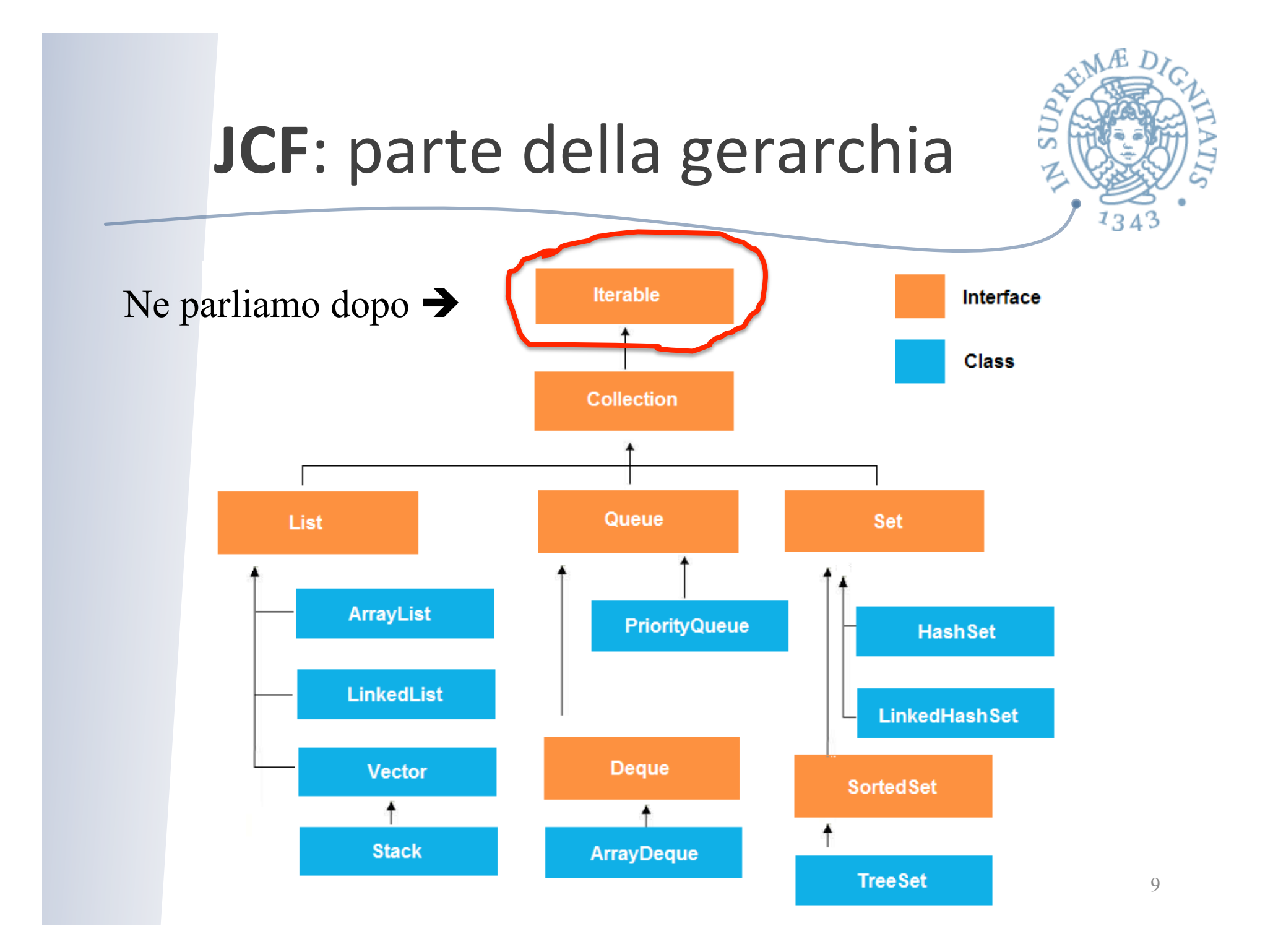

## **JCF**: alcune classi concrete

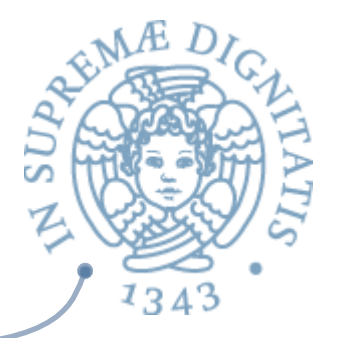

- **ArrayList<E>, Vector<E>:** implementazione di List<E> basata su array. Sostituisce l'array di supporto con uno più grande quando è pieno
- **LinkedList<E>**: implementazione di List<E> basato su *doubly-linked* list. Usa un record type Node<E>
	- o Node<E> prev, E item, Node<E> next
- **TreeSet<E>:** implementa Set<E> con ordine crescente degli elementi (definito da compareTo<E>)
- **MEXA:** HashSet<E>, LinkedHashSet<E>: implementano Set<E> usando tabelle hash

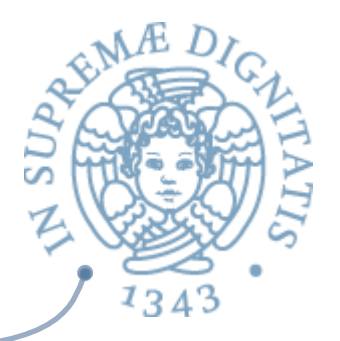

## Proprietà di classi concrete

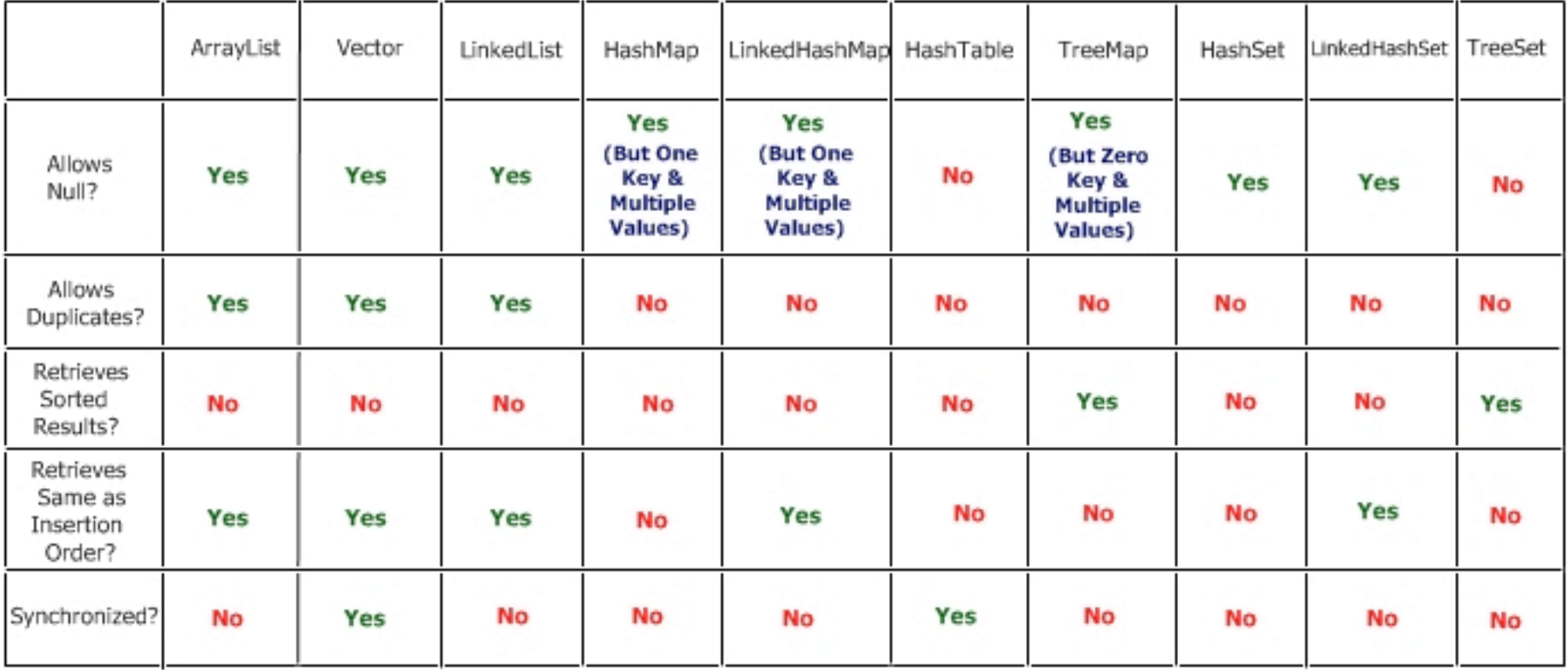

## **JCF**: classi di utilità generale

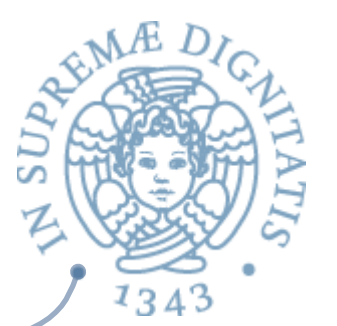

- **Azimary 1988** java.util.Arrays: fornisce metodi statici per manipolazione di array, ad es.
	- o ricerca binaria e ordinamento: binarySearch e sort
	- o operazioni basiche: copyOf, equals, toString
	- <sup>o</sup> conversione in lista [inverso di **toArray( )**]: **static <T> List<T> asList(T[ ] a)**
	- $\circ$  NB: per far copie di array, usare **System.arraycopy(…)**
- **a java.util.Collections**: fornisce metodi statici per operare su collezioni, compreso ricerca, ordinamento, massimo, wrapper per sincronizzazione e per immutabilità, ecc.

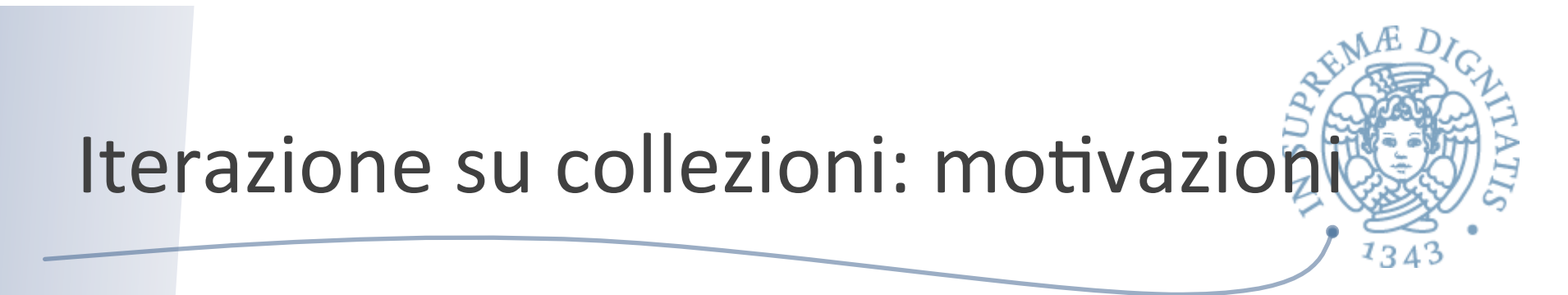

- Tipiche operazioni su di una collezione richiedono di *esaminare tutti*  $q$ li *elementi, uno alla volta.*
- **Esempi: stampa, somma, ricerca di un elemento, minimo ...**
- Per un array o una lista si può usare un for  $\sqrt{a^2}$

for (int  $i = 0$ ;  $i < arr.length$ ;  $i++)$ System.out.println(arr[i]); for (int  $i = 0$ ;  $i <$  list.size();  $i++$ ) System.out.println(list.get(i));

- Infatti, per array e vettori sappiamo  $\sqrt{a^2}$ 
	- o la dimensione: quanti elementi contengono (**length** o size())
	- $\circ$  come accedere in modo diretto a ogni elemento con un indice

#### Gli iteratori

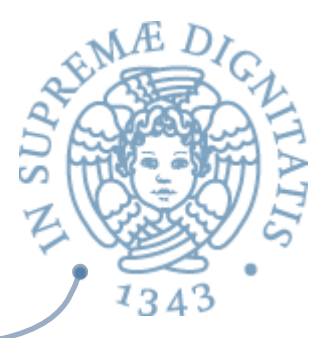

Un iteratore è un'astrazione che permette di estrarre "uno alla volta" gli  $\sqrt{a^2}$ elementi di una collezione, senza esporre la rappresentazione della collezione

◆ Generalizza la scansione lineare di un array/lista a collezioni generiche

Sono oggetti di classi che implementano l'interfaccia  $\overline{\omega}$ 

```
public interface Iterator<E> { 
        boolean hasNext( ); 
        E next( );
        void remove( );
}
```
Tipico uso di un iteratore *(iterazione astratta)*  $a$ 

```
// creo un iteratore sulla collezione
Iterator<Integer> it = myIntCollection.iterator( );
while (it.hasNext( )) { // finché ci sono elementi
   int x = it.next( ); // prendo il prossimo
    // usa x
\} 14
```
### Specifica dei metodi di Iterator

#### **public interface Iterator<E> {**

#### **boolean hasNext( );**

/\* returns: true if the iteration has more elements. (In other words, returns true if **next** would return an element rather than throwing an exception.) \*/

#### **E** next( );

/\* returns: the next element in the iteration.

**throws:** NoSuchElementException - iteration has no more elements. \*/

**void remove( );**<br>/\* Removes from the underlying collection the last element returned by the iterator (optional operation).

This method can be called only once per call to **next.** 

The behavior of an iterator is unspecified if the underlying collection is modified while the iteration is in progress in any way other than by calling this method.  $*/$ 

 } 

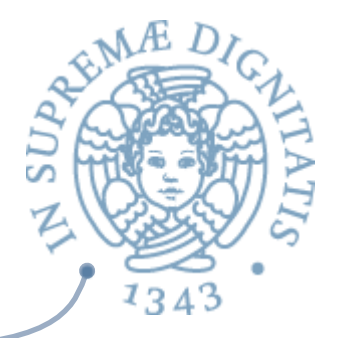

**EXA:** Creiamo una collezione e inseriamo degli elementi (non facciamo assunzioni su ordine e ripetizioni dei suoi elementi) Collection<Item> coll = new ...; **coll.add(...);** 

**...**

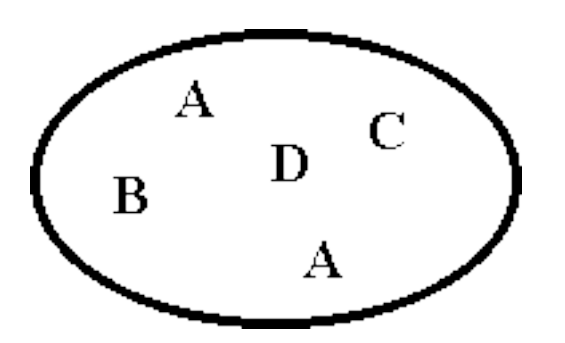

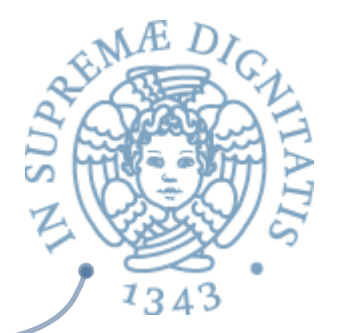

- **EXAL Creiamo un iteratore sulla collezione coll Iterator<Item>** it = coll.iterator( );
- **EXAL Lo rappresentiamo come un "sacchetto" con una** "finestra"
	- $\circ$  la finestra contiene l'ultimo elemento visitato
	- $\circ$  Il sacchetto quelli già visitati

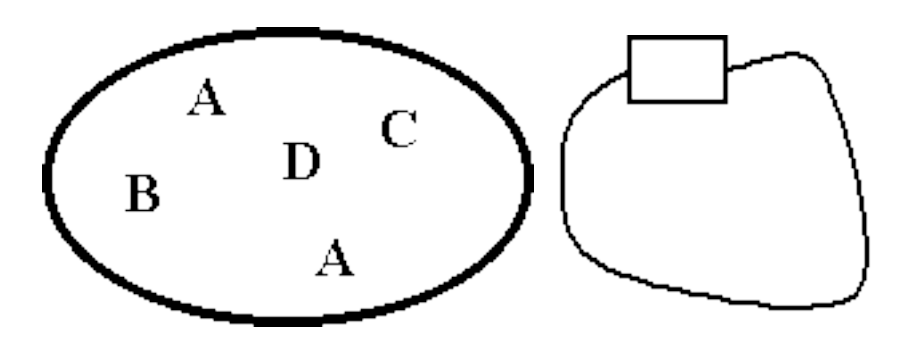

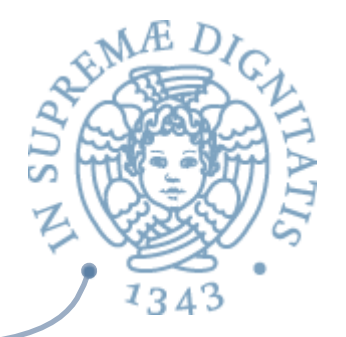

- **AREDE INVOCO it.next( ):** restituisce, per esempio, l'elemento **C**
- **Examente, la finestra si sposta su C**

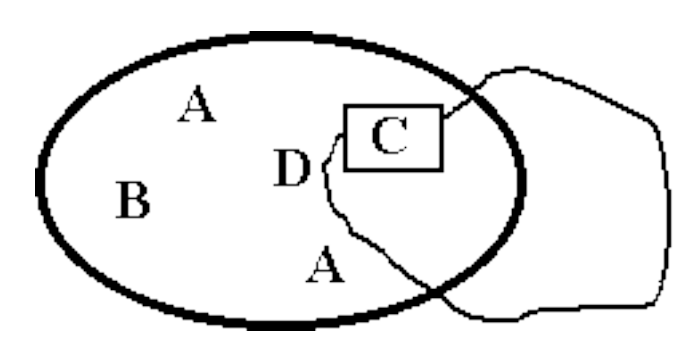

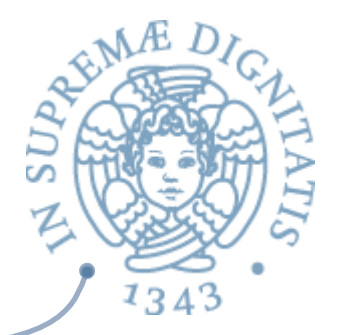

- **AREDE INVOCO NUOVAMENTE IT.next( ):** ora restituisce l'elemento **A**
- **EXAGUREE:** Graficamente, la finestra si sposta su A, mentre l'elemento C viene messo nel sacchetto per non essere più considerato

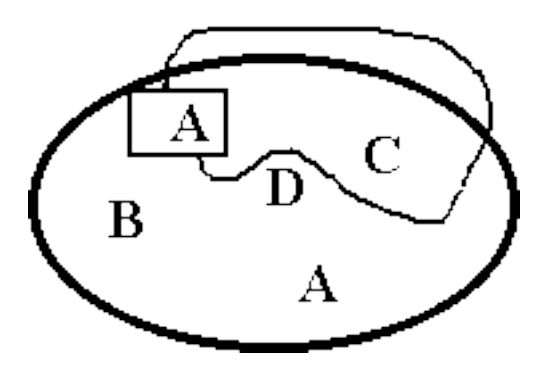

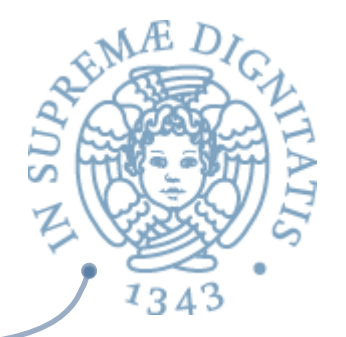

- **Example 20 it.next( )** restituisce **B**
- *A* it.hasNext() restituisce true perché c'è almeno un elemento "fuori dal sacchetto"

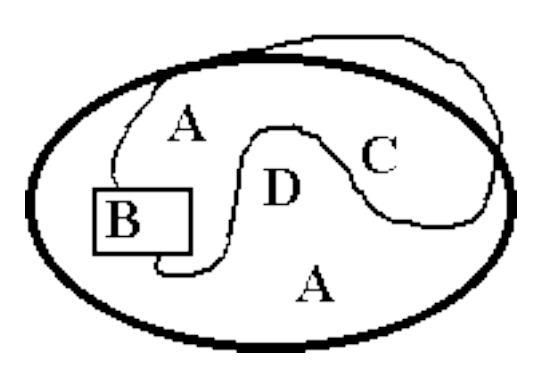

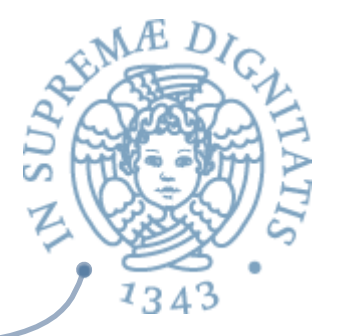

- **Exagger it.remove()** cancella dalla collezione l'elemento nella finestra, cioè **B** (l'ultimo visitato)
- **EXECUTE:** Un invocazione di *it.remove*( ) quando la finestra è vuota lancia una *IllegalStateException*

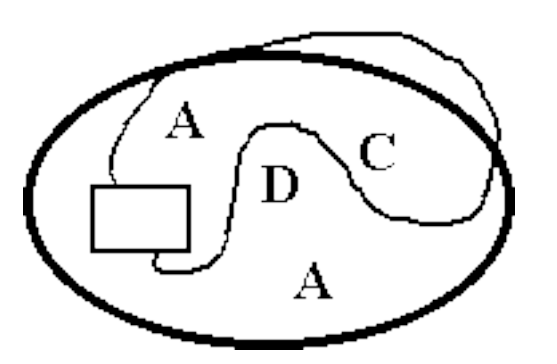

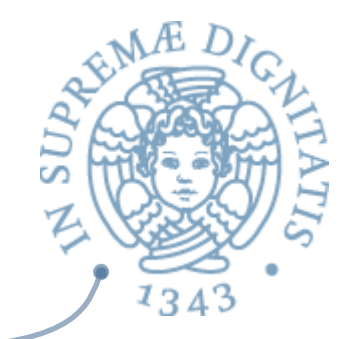

*<b>k* it.next() restituisce D

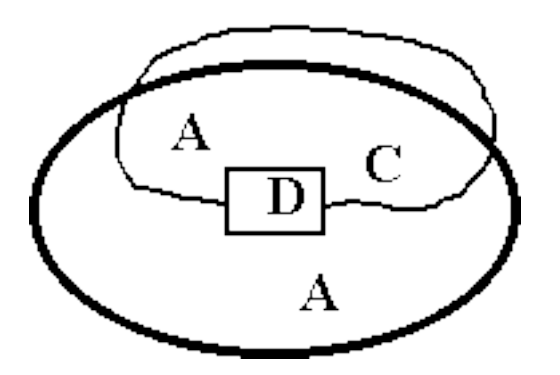

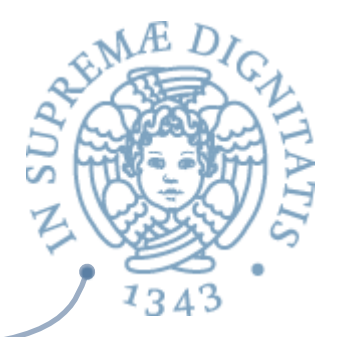

- **Example 20 it.next( )** restituisce A
- **EXECTA:** Ora it.hasNext() restituisce false perché non ci sono altri elementi da visitare
- **Example 3 Se eseguo ancora it.next( )** viene lanciata una **NoSuchElementException**

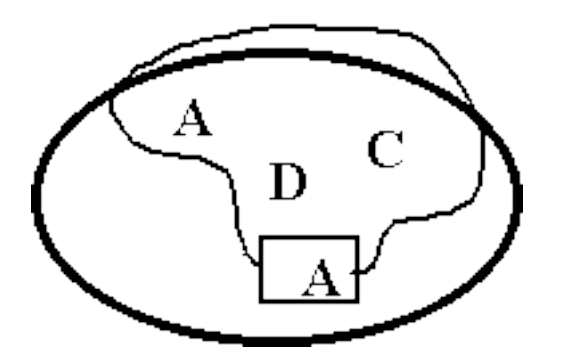

# Riassumendo: uso di iteratore

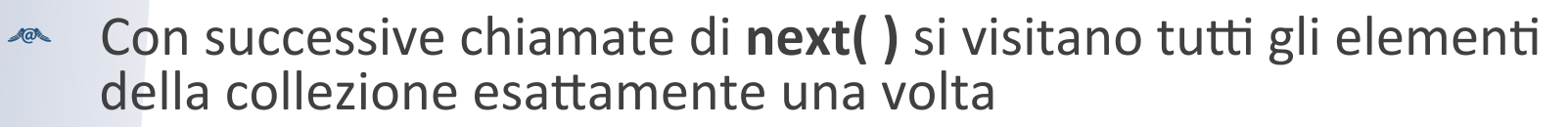

- **next()** lancia una **NoSuchElementException** esattamente quando **hasNext()** restituisce false
- **EXECUTE:** L'ordine in cui vengono restituiti gli elementi dipende dall'implementazione dell'iteratore
	- $\circ$  una collezione può avere più iteratori, che usano ordini diversi
	- o per le collezioni lineari (come List) l'iteratore default rispetta l'ordine
- Si possono attivare più iteratori contemporaneamente su una  $\sqrt{a^2}$ collezione
- Se invoco la **remove(**) senza aver chiamato prima next() si lancia una **IllegalStateException()**
- Se la collezione viene modificata durante l'iterazione di solito viene invocata una **ConcurrentModificationException**

# Iterazione, astrendo dalla collezione

- **EXECT** Java fornisce meccanismi per realizzare, tramite gli iteratori, algoritmi applicabili a qualunque tipo di collezione
- **EXECT** Creazione di iteratore default su collezione con il metodo **Iterator<E> iterator( )**
	- o definito nell'interfaccia **Iterable<E>** che è estesa da **Collec1on<E>**
- Esempio: stampa degli elementi di una quasiasi collezione

```
public static <E> void print(Collection<E> coll) {
   Iterator<E> it = coll.iterator();
  while (it.hasNext( )) // finché ci sono elementi
      System.out.println(it.next( ));
```
}

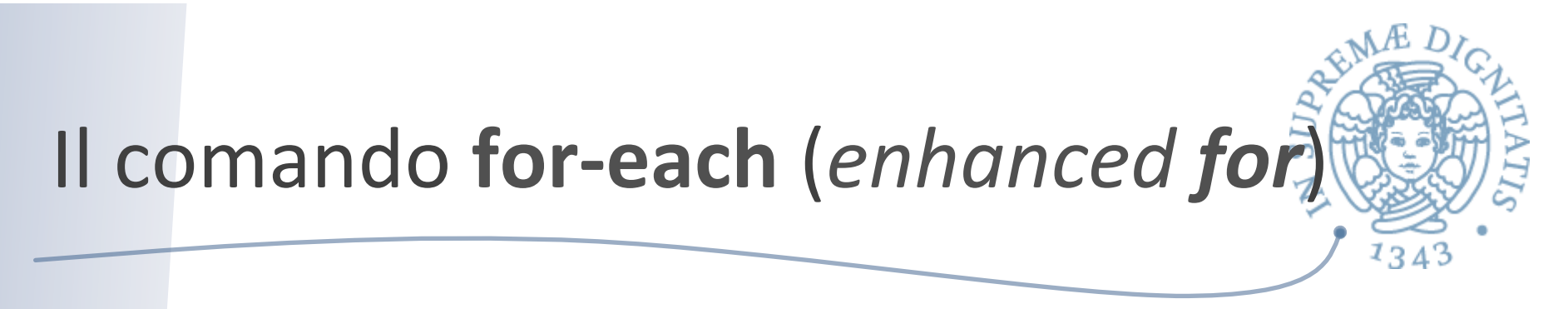

**ARED** Da Java 5.0: consente l'iterazione su tutti gli elementi di un array o di una **collezione** (o di un oggetto che implementa **Iterable<E>**)

```
 Iterable<E> coll = ...;
 for (E elem : coll) System.out.println(elem); 
 // equivalente a 
Iterable<E> coll = ...;
 Iterator<E> it = coll.iterator( );
 while (it.hasNext( )) System.out.println(it.next( ));
E[\ ] arr = \ldots; for (E elem : coll) System.out.println(elem); 
 // equivalente a
E[\ ] arr = \ldots;for (int i = 0; i < arr.size( ); i++)
       System.out.println(arr[i]);
```
## Modifiche concorrenti

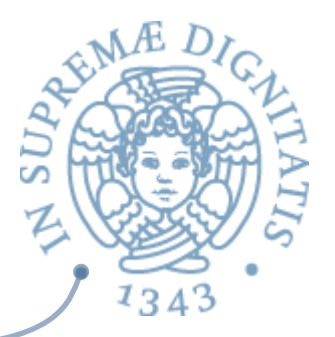

- **Example 20 Contratto con iteratore:** la collezione può essere modificata solo attraverso l'iteratore (con **remove**)
- Se la collezione viene modificata durante l'iterazione, di solito viene lanciata una **ConcurrentModificationException**
- Esempio

```
List<Integer> lst = new Vector<Integer>();
 lst.add(1); // collezione con un solo elemento
 Iterator<Integer> it = lst.iterator( );
 System.out.println(it.next( )); // stampa 1
 lst.add(4); // modifica esterna all'iteratore!!!
 it.next( ); // lancia ConcurrentModificationException
```
#### Iteratori e ordine superiore

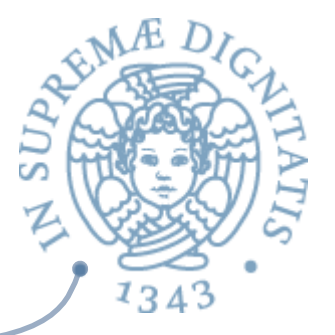

- L'uso degli iteratori permette di separare la generazione degli  $\sqrt{a}$ elementi di una collezione (ad es. intestazione di for-each) dalle operazioni che si fanno su di essi (corpo di **for-each**)
- **EXECUTE:** Questo si realizza facilmente con normale astrazione procedurale in linguaggi (funzionali) nei quali le procedure sono "cittadini di prima classe", cioè valori come tutti gli altri
	- possono essere passate come parametri ad altre procedure
	- il generatore è una procedura che ha come parametro la procedura che codifica l'azione da eseguire sugli elementi della collezione
	- $\circ$  il generatore (parametrico) è una operazione del tipo astratto üesempio: **map** di OCaml

#### Specifica e implementazione di iteratori

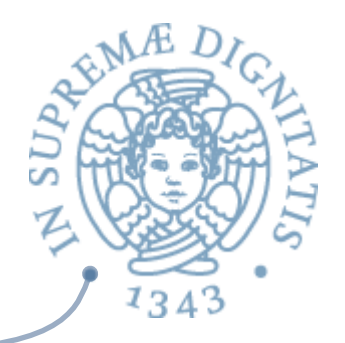

- **Abbiamo visto come si usa** un iteratore associato ad una collezione
- **EXECUTE:** Vediamo come si specificano e come si **implementano**
- **Example 20 Consideriamo le classi IntSet e Poly** del libro di Liskov, ma aggiornando rispetto a Java 5.0
- **EXEC** Vediamo anche come si può definire un iteratore "stand alone", che genera elementi senza essere associato ad una collezione
- **EXECUTE:** Useremo generatore per iteratore non associato a una collezione
- **EXECUTE:** L'implementazione farà uso di classi interne

## Specifica di iteratore per IntSet

```
public class IntSet implements Iterable<Integer> {
// come prima più
  public Iterator<Integer> iterator( );
   // REQUIRES: this non deve essere modificato
   // finché il generatore è in uso
   // EFFECTS: ritorna un iteratore che produrrà tutti
   // gli elementi di this (come Integers) ciascuno una
   // sola volta, in ordine arbitrario
}
```
- **Example 12** La clausola REQUIRES impone condizioni sul codice che utilizza il generatore
	- $\circ$  tipica degli iteratori su tipi di dati modificabili
- **ARE:** Indicando che la classe implementa Iterable<E> si può usare il **for-each**

## Specifica di un iteratore per Poly<sup>5</sup>

```
public class Poly implements Iterable<Integer> {
// come prima più
   public Iterator<Integer> iterator( );
   // EFFECTS: ritorna un iteratore che produrrà gli
   // esponenti dei termini diversi da 0 in this (come
   // Integers) fino al grado del polinomio, in ordine
   // crescente
}
```
- **EXA:** Nota: un tipo di dato può avere anche più iteratori
- **Example 12** L'iteratore restituito dal metodo iterator() è l'iteratore "default"

# Specifica di generatore stand alone

```
public class Primes implements Iterator<Integer> {
   public Iterator<Integer> iterator( )
   // EFFECTS: ritorna un generatore che produrrà tutti 
   // i numeri primi (come Integers), ciascuno una
   // sola volta, in ordine crescente 
}
```
**ARE In questo caso il limite al numero di iterazioni deve** essere imposto dall'esterno  $\circ$  il generatore può produrre infiniti elementi

## Uso di iteratori: derivata di un Poly

```
public Iterator<Integer> iterator( );
   // EFFECTS: ritorna un iteratore che produrrà gli esponenti
   // dei termini diversi da 0 in this (come Integers) fino al
   // grado del polinomio, in ordine crescente
public class Comp {
   public static Poly diff (Poly p) throws NullPointerException
     // EFFECTS: se p è null solleva NullPointerException
     // altrimenti ritorna il poly ottenuto differenziando p
   Poly q = new Poly() ;
    Iterator<Integer> g = p.iterator( );
   while (q.hasNext( )) {
        int exp = q.next();
        if (exp == 0) continue; // ignora il termine costante
        q = q.add (new Poly(exp*p.coeff(exp), exp - 1));}
     return q;
}
```
#### implementazione di diff esterna alla classe Poly  $AC$

#### Uso di iteratori: stampa di numeri primi

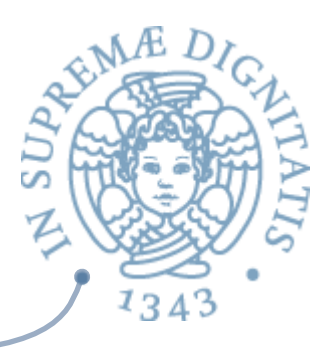

```
public class Primes implements Iterator<Integer> {
   public Iterator<Integer> iterator( );
   // EFFECTS: ritorna un iteratore che produrrà tutti i numeri
   // primi (come Integers) ciascuno una sola volta, in ordine 
   //crescente
}	
public static void printPrimes (int m) {
   // MODIFIES: System.out
   // EFFECTS: stampa tutti i numeri primi minori o uguali a m
   // su System.out
   for (Integer p : new Primes( )){
     if (p > m) return; // forza la terminazione
     System.out.println("The next prime is: " + p); 
 }
}
```
### Uso di iteratori: massimo

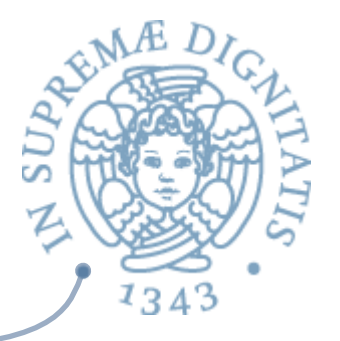

- Essendo oggetti, gli iteratori possono essere passati come argomento a metodi  $\sqrt{a}$ che così astraggono da dove provengono gli argomenti sui quali lavorano
	- o **max** funziona per qualunque iteratore di interi

```
public static int max (Iterator<Integer> g) throws EmptyException, 
NullPointerException {
   // EFFECTS: se g è null solleva NullPointerException; se g è
   // vuoto solleva EmptyException, altrimenti visita tutti gli
   // elementi di g e restituisce il massimo intero in g
   try { 
     int m = q.next();
     while (g.hasNext( )) {
       int x = q.next();
       if (m < x) m = x;
 } 
      return m;
 }
   catch (NoSuchElementException e){ throw new EmptyException("max"); }
} 35
```
#### Implementazione degli iteratori

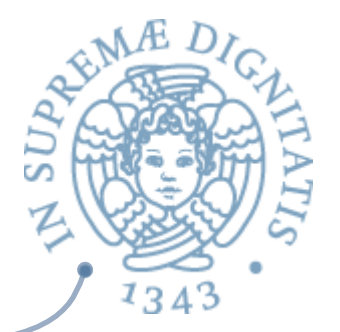

- $\sim$  Gli iteratori/generatori sono oggetti che hanno come tipo un sottotipo di Iterator
	- $\circ$  istanze di una classe γ che "implementa" l'interfaccia Iterator
- $\sim$  Un metodo  $\alpha$  (stand alone o associato ad un tipo astratto) ritorna l'iteratore istanza di γ. Tipicamente α è **iterator()** 
	- γ deve essere contenuta nello stesso modulo che contiene  $\alpha$ 
		- v dall'esterno del modulo si deve poter vedere solo il metodo  $\alpha$  (con la sua specifica)
		- $\checkmark$  non la classe  $\gamma$  che definisce l'iteratore
- A La classe  $\gamma$  deve avere una visibilità limitata al package che contiene  $\alpha$ 
	- o oppure può essere contenuta nella classe che contiene  $\alpha$ 
		- $\checkmark$  come classe interna privata
- **EXECTE Dall'esterno gli iteratori sono visti come oggetti di tipo** Iterator: il sottotipo  $\gamma$  non è visibile

## Classi interne / annidate

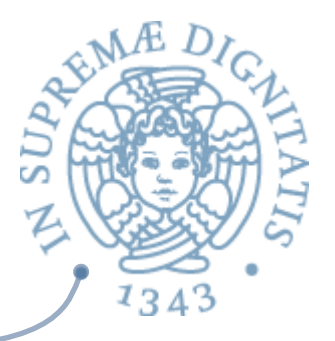

- **EXECTE Una classe γ dichiarata come membro all'interno di** una classe  $\alpha$  può essere
	- o static (di proprietà della classe  $\alpha$ )
	- o di istanza (di proprietà degli oggetti istanze di  $\alpha$ )
- less Se γ è static, come sempre non può accedere direttamente alle variabili di istanza e ai metodi di istanza di  $\alpha$ 
	- $\circ$  le classi che definiscono i generatori sono definite quasi sempre come classi interne, statiche o di istanza

### Classi interne: semantica

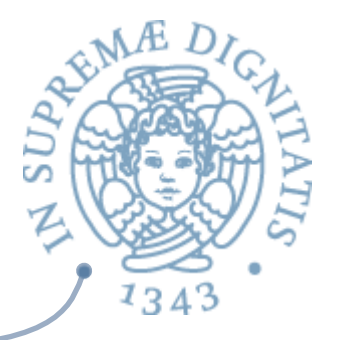

- **EXECU La presenza di classi interne richiede la presenza di** un ambiente di classi
	- o all'interno delle descrizioni di classi
	- $\circ$  all'interno degli oggetti (per classi interne non static)
	- $\circ$  vanno modificate di conseguenza anche tutte le regole che accedono i nomi

# Implementazione di iteratori: Poly

}

```
public class Poly {
  private int[ ] termini;<br>private int deg;
   public Iterator<Integer> terms( ) { return new PolyGen( ); }
   // EFFECTS: ritorna un generatore che produrrà gli
   // esponenti dei termini diversi da 0 in this (come
   // Integers) fino al grado del polinomio, in ordine crescente
   private class PolyGen implements Iterator<Integer> {
     // inner class (classe interna) di istanza (vede termini)
    private int n; // il prossimo termine da considerare
    PolyGen( ) {
    // REQUIRES: it != null
      if (termini[0] == 0) n = 1; else n = 0; }
    public boolean hasNext( ) { return n <= deg; }
    public Integer next( ) throws NoSuchElementException { 
      for (int e = n; e \leq - \text{deg}; e^{i+1})
         if (termini[e] != 0) { n = e + 1; return e; }
       throw new NoSuchElementException("Poly.terms"); 
    } 
    public void remove( ) { throw new UnsupportedOperationException( ); }
 }
```
#### Implementazione iteratori: Primes

```
public class Primes implements Iterable<Integer> { 
     public Iterator<Integer> iterator( ) { return new PrimeGen( ); }
     // EFFECTS: ritorna un generatore che produrrà tutti i numeri primi 
      // (come Integers) ciascuno una sola volta, in ordine crescente
     private static class PrimeGen implements Iterator<Integer> {
     // class interna statica
          private List<Integer> ps; // primi già dati
          private int p; // prossimo candidato alla generazione
          PrimeGen( ) { p = 2; ps = new ArrayList<Inter>( ); } // costruttore
          public boolean hasNext( ) { return true; }
          public Integer next( ) {
             if (p == 2) { p = 3; ps.add(2); return new Integer(2); }
             for (int n = p; true; n = n + 2)
                for (int i = 0; i < ps.size( ); i++) {
                    int e1 = ps.get(i);if (n%e1 == 0) break; // non e' primo
                    if (e1*e1 > n) { ps.add(n); p = n + 2; return n; }
                 } 
          }
          public void remove( ) { throw new UnsupportedOperationException( ); } 
     }
```
}

#### Classi interne e iteratori

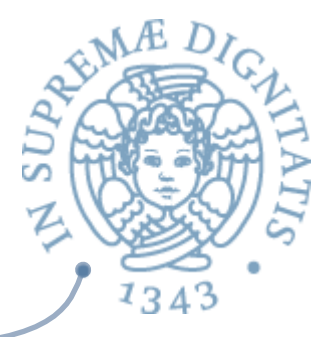

- **EXECUTE:** Le classi i cui oggetti sono iteratori definiscono comunque dei tipi astratti
	- o sottotipi di Iterator
- **AREA:** In quanto tali devono essere dotati di
	- una invariante di rappresentazione
	- una funzione di astrazione
		- $\checkmark$  dobbiamo sapere cosa sono gli stati astratti
		- $\checkmark$  per tutti gli iteratori, lo stato astratto è
			- $\circ$  la sequenza di elementi che devono ancora essere generati
		- $\checkmark$  la funzione di astrazione mappa la rappresentazione su tale sequenza

#### Iteratore di Poly: FA

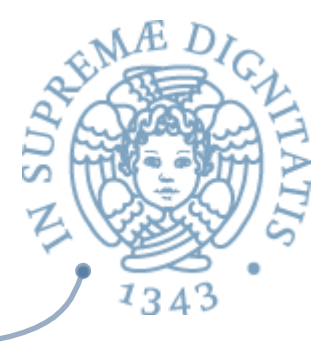

```
public class Poly implements Iterable<Integer> {
 private int[ ] termini;
  private int deg;
  public Iterator<Integer> iterator( ) { return new PolyGen(this); }
  private class PolyGen implements Iterator<integer> {
  // inner class (classe annidata)
     private int n; // il prossimo termine da considerare
   // la funzione di astrazione 
   // α(c) = [ x1, x2, ...] tale che
   // ogni xi e' un Integer, e
   // gli xi sono tutti e soli gli indici i>=n
   // per cui c.termini[i] != 0, e
   // xi > xj per tutti gli i > j >= 1
```
**EXECU Motare che si usano le rep sia di Poly che di Polygen** 

#### Iteratore di Poly: IR

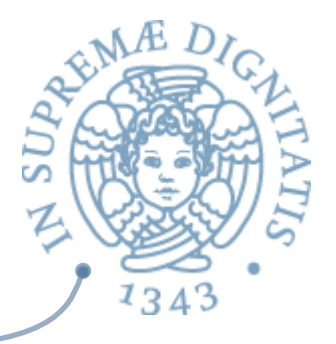

```
public class Poly implements Iterable<Integer> {
  private int[ ] termini;
  private int deg;
  public Iterator<Integer> iterator( ) { return new PolyGen(this); }
  private class PolyGen implements Iterator<Integer> {
   // inner class (classe annidata)
     private int n; // il prossimo termine da considerare
   // l'invariante di rappresentazione 
  // I(c) = (0 \le c.n \le c.deg)
```
 $\triangle$  Notare che si usano le rep sia di Poly che di Polygen

#### Generatore di numeri primi: FA

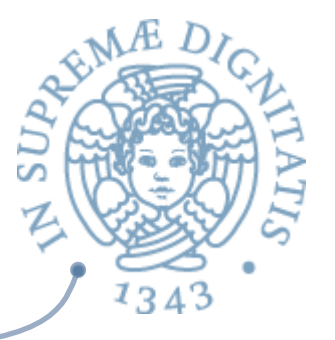

```
public class Primes implements Iterable<Integer> { 
  public Iterator<Integer> iterator( ) { return new PrimeGen( ); }
  private static class PrimeGen implements Iterator<Integer> {
  // class interna statica
     private List<Integer> ps; // primi già dati
      private int p; // prossimo candidato alla generazione
   // la funzione di astrazione 
   // α(c) = [ p1, p2, ...] tale che
   // ogni pi e' un Integer, e' primo ed e' < c.p, 
   // tutti i numeri primi < c.p occorrono nella
   // sequenza, e
   // pi > pj per tutti gli i > j > 1
```
#### Generatore di numeri primi: IR

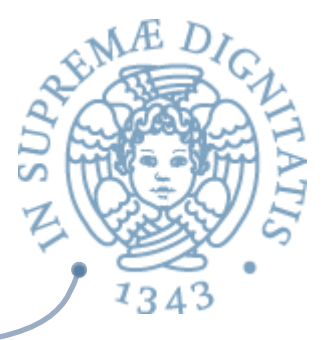

```
public class Primes implements Iterable<Integer> { 
   public Iterator<Integer> iterator( ) { return new PrimeGen( ); }
   private static class PrimeGen implements Iterator<Integer> {
   // class interna statica
   private List<Integer> ps; // primi già dati
   private int p; // prossimo candidato alla generazione
```

```
 // l'invariante di rappresentazione
 // I(c) = c.ps != null,
 // tutti gli elementi di c.ps sono primi, 
 // sono ordinati in modo crescente e 
 // contengono tutti i primi < c.p e >= 2
```
#### Conclusioni sugli iteratori

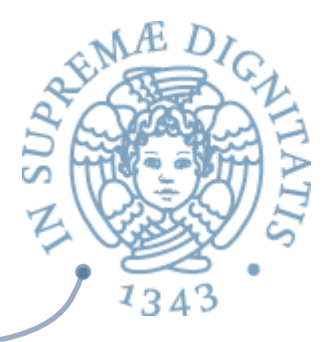

- In molti tipi di dato astratti (collezioni) gli iteratori sono un  $\sqrt{a}$ componente essenziale
	- $\circ$  supportano l'astrazione via specifica
	- portano a programmi efficienti in tempo e spazio
	- sono facili da usare
	- non distruggono la collezione
	- $\circ$  ce ne possono essere più d'uno
- $\sim$  Se il tipo di dati astratto è modificabile ci dovrebbe sempre essere il vincolo sulla non modificabilità della collezione durante l'uso dell'iteratore
	- $\circ$  altrimenti è molto difficile specificarne il comportamento previsto
	- in alcuni casi può essere utile combinare generazioni e modifiche

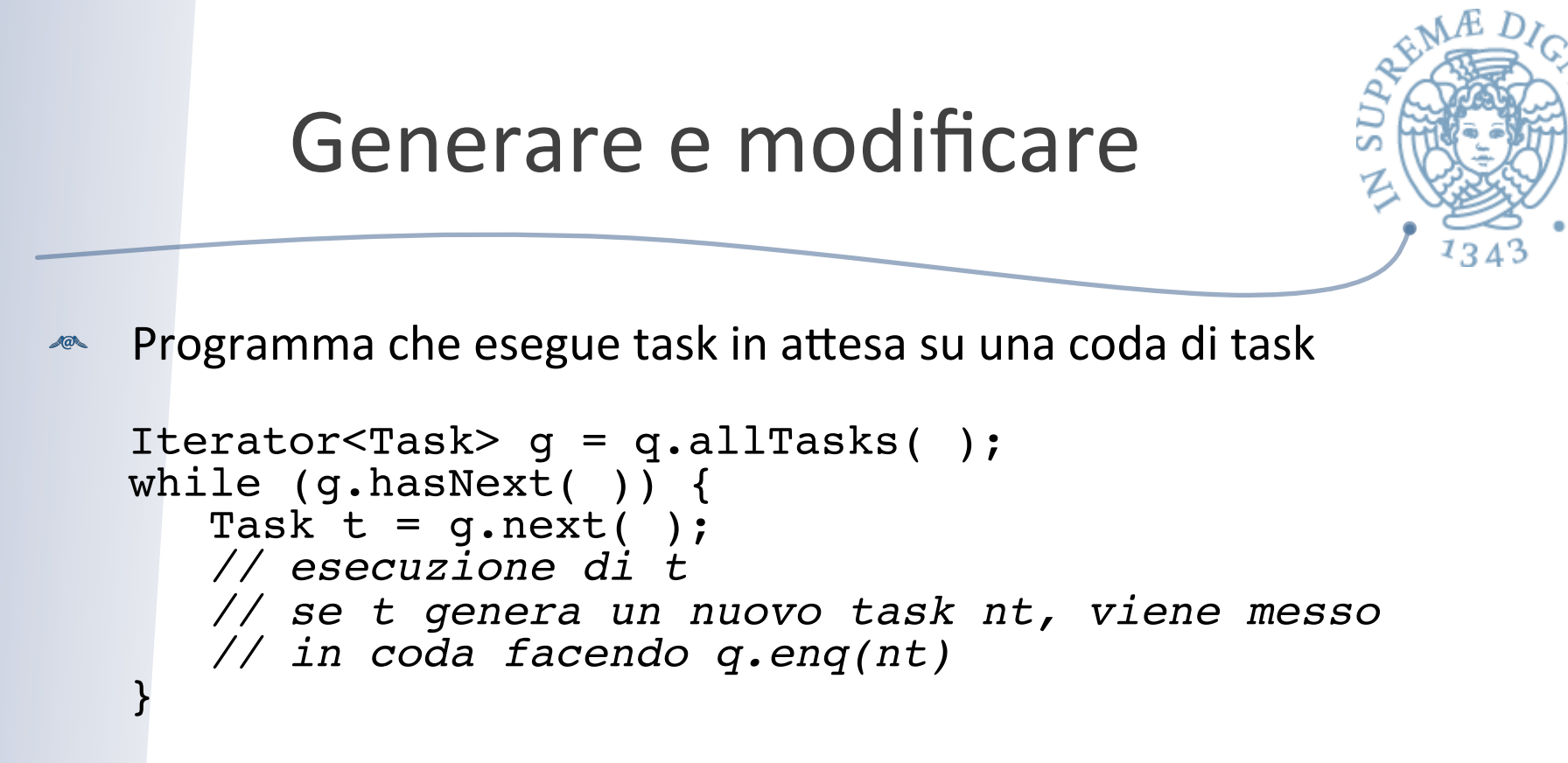

- Casi come questo sono molto rari  $\sqrt{a}$
- L'interfaccia Listiterator<E> definisce iteratori più ricchi, perché  $\sqrt{a}$ assumono di lavorare su una collezione lineare *doubly linked* 
	- **o** permettono di spostarsi in avanti e indietro (next() e previous())
	- permettono di modificare la lista con **add(E e)** e **set(E e)** oltre che con **remove( )**

## Sulla modificabilità

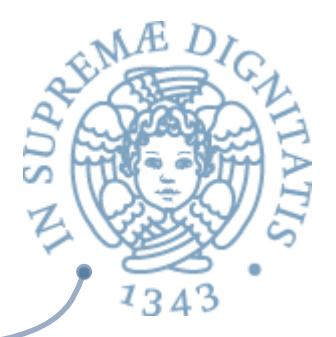

- **ARE Due livelli: modifica di collezione e modifica di oggetti**
- **EXECUTE:** Le collezioni del **JCF** sono modificabili
- si possono trasformare in non modificabili con il metodo public static <T> Collection<T>

 **unmodifiableCollection**(Collection<? extends T> c)

- $\triangle$  Anche se la collezione non è modificabile, se il tipo base della collezione è modificabile, si può modificare l'oggetto restituito dall'iteratore. Questo non modifica la struttura della collezione, ma il suo contenuto.
- **ARED Infatti gli iteratori del JCF** restituiscono gli elementi della collezione, non una copia

### Esercizio: iteratore per array

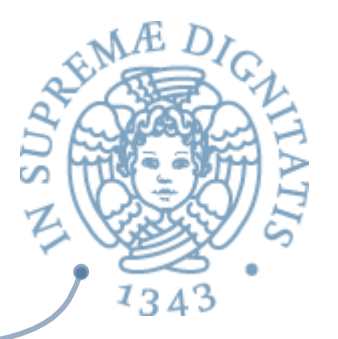

- Gli array possono essere visitati con il **for-each**, ma non hanno un  $AC$ iteratore default
- Si realizzi la classe ArrayIterator che rappresenta un iteratore  $\sqrt{a}$ associato a un vettore di interi
- In particolare  $\blacksquare$ 
	- o la classe ArrayIterator implementa l'interfaccia Iterator<Integer>
	- $\circ$  il costruttore della classe ha come unico parametro l'array Integer[ ] a che contiene gli elementi sui quali iterare
	- implementa tutti i metodi di Iterator<Integer> e in particolare public boolean hasNext() e public Integer next()
- **EXECU Suggerimento: per mantenere traccia dell'attuale elemento** dell'iteratore si utilizzi un campo intero che rappresenta l'indice del vettore
- Si discuta un'eventuale realizzazione della remove()  $\sqrt{a}$
- Si renda generica la classe, in modo da realizzare un iteratore su un  $\sqrt{a^2}$ generico array di tipo base T

## Esercizio: iteratore inverso per Vect

- **EXALTERTY CONTEX EXAMPLE THE L'iteratore standard della classe Vector<T>** scandisce gli elementi dalla posizione  $0$  fino alla posizione size( $) - 1$
- Si scriva la classe **RevVector<T>** che estende **Vector<T>** e ridefinisce il  $\sqrt{a}$ solo metodo *iterator()*, restituendo un oggetto della nuova classe **RevVectIterator<T>**.
- **Si definisca la classe RevVectIterator<T>** che implementa **Iterator<T>**, e realizza un iteratore che scandisce gli elementi di un vettore in ordine inverso a quello standard. Si discutano più opzioni: (1) classe top-level, classe interna (2) statica / (3) non statica, in particolare rispetto alla visibilità e ai parametri da passare al costruttore
- Si scriva la classe **PrintCollection** che contiene il metodo statico public static <T> printCollection(Collection<T> coll)
- che stampa tutti gli elementi della collezione **coll** usando un iteratore  $AC$ 
	- **b** si costruisca nel main un oggetto di Vector e uno di RevVector, riempiendoli con gli stessi elementi, e si invochi **printCollection** su entrambi, per verificare l'ordine nel quale vengono stampati gli elementi